## APPLE USER INPUT REPORT

Apple Software Support Apple Computer Inc. 10260 Bandley Drive Cupertino, CA 95014

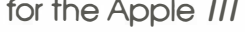

c<br>C:c<br>C:c **NALLY** 

 $\frac{1}{9}$  $\overline{9}$  $\epsilon$ a

> re<br>Dig en on se<br>I<br>I<br>I

Disposition

 $DATA =$ 

CONTROL#

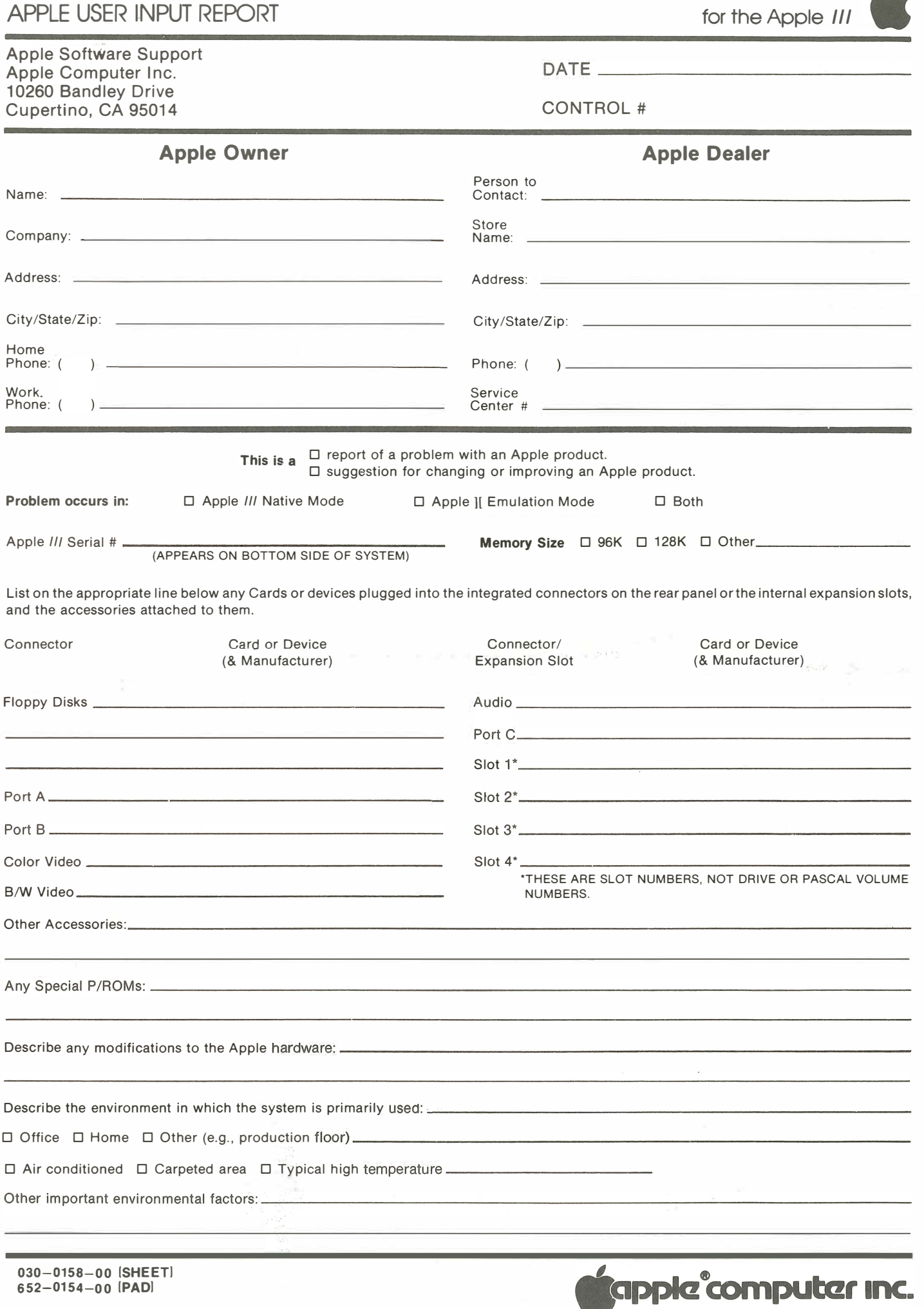

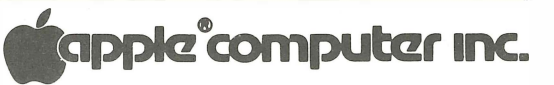

List software products (the program, the operating system and language) in use at the time of problem, with their version numbers, if applicable: User Registration

Exact Name of Software Product Version No.

No. (If Applicable)

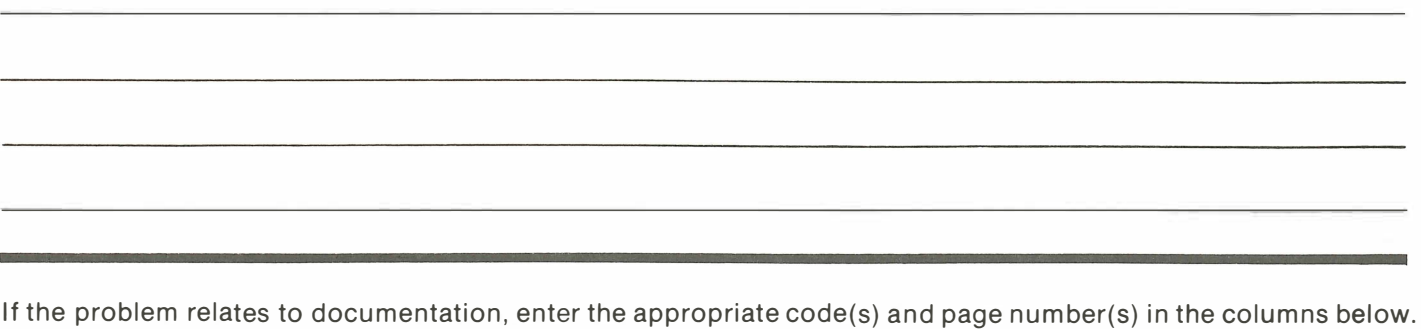

**CODE** 

- D1 typographical error, word omission, etc. \_\_\_\_\_\_\_\_\_\_\_\_\_D5 information is incorrect
	-
	- D3 information is presented unclearly **D7** inconsistency with software
	- D4 information is missing or insufficient The D8 inconsistency with hardware
- 
- CODE<br>D5 information is incorrect
	- D2 format is confusing **D6** inconsistency with another manual
		-
- Be sure to include the name of the manual and its number (03 0-\_\_ -\_) , which is found inside the front cover, in your explanation.
- Describe the problem/suggestion in the space below (additional sheets may be attached).
- Be specific about the conditions of the event (e.g., which keys were pressed prior to problem).
- Attach program listings and/or sample runs if applicable and possible. If your data diskette demonstrates the event, include a copy of it.
- Describe any remedies you may have found for the problem.

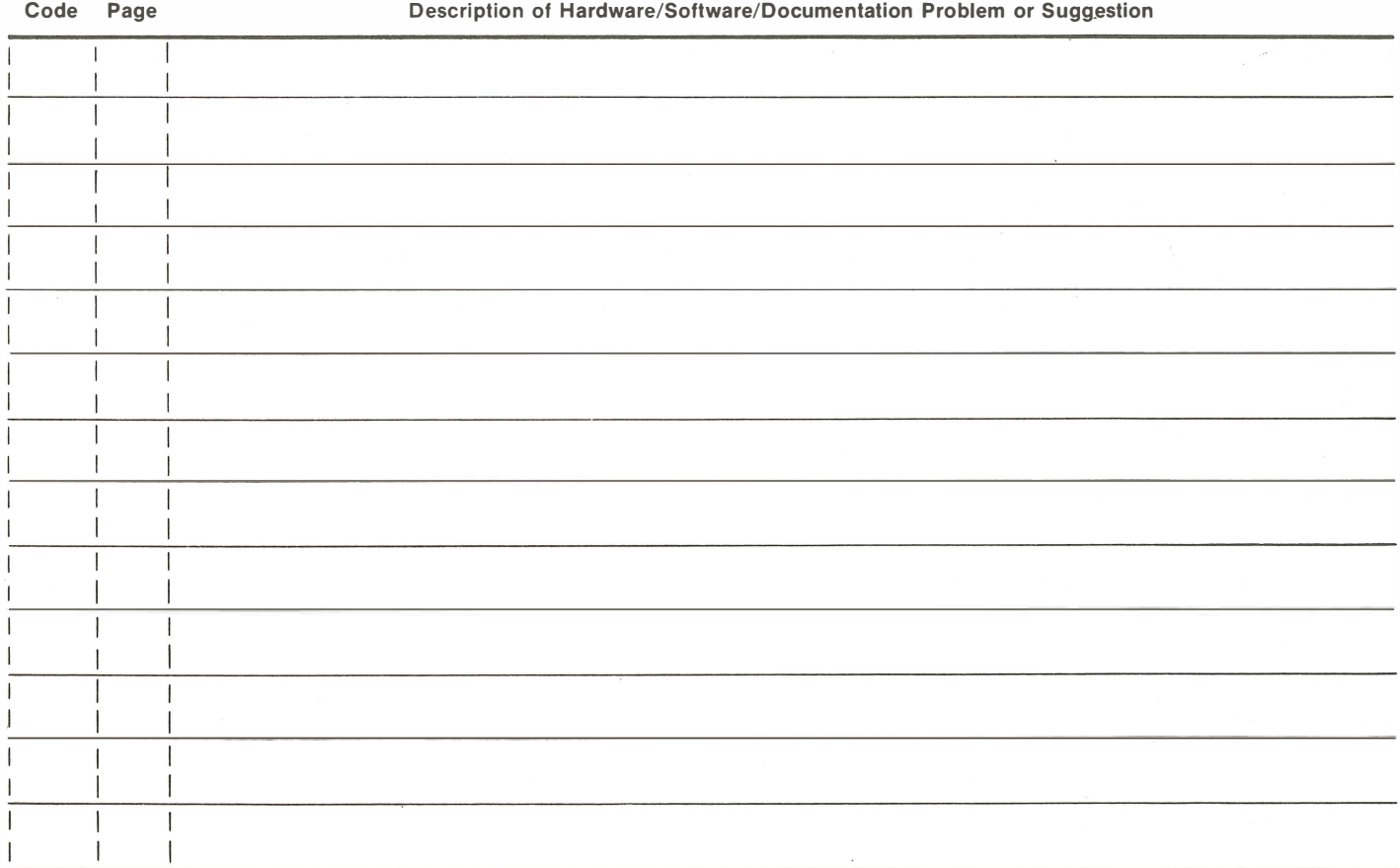